## **OnTreeItemChange**

## OnTreeItemChange event

**Declaration** Global picture event handler:

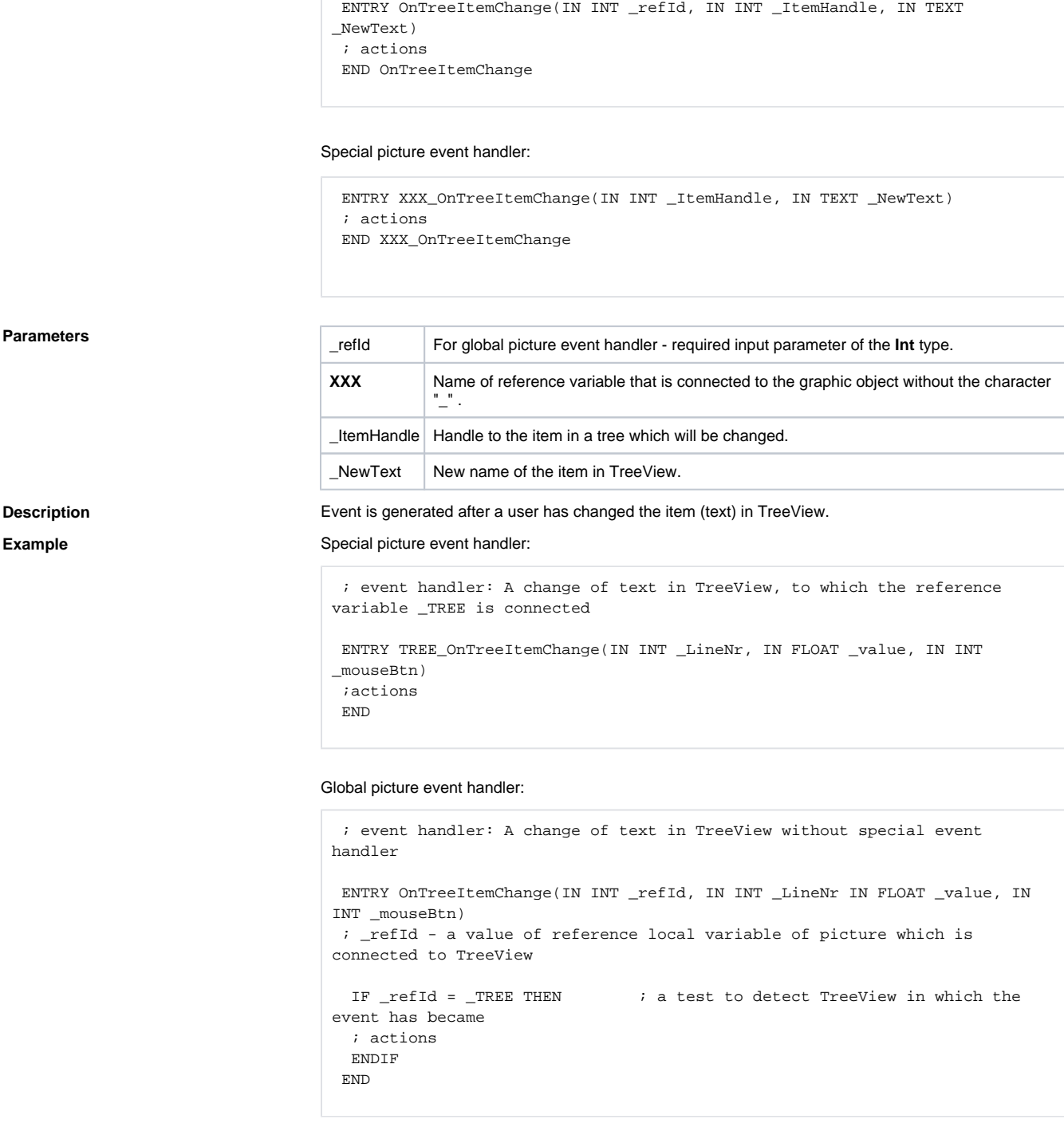

**Note If both event handlers are defined in one script, the global one will not be initiated because there is a** special one.

## **Related pages:**

[Active picture events](https://doc.ipesoft.com/display/D2DOCV21EN/Picture+Events) [ENTRY - picture event handler](https://doc.ipesoft.com/display/D2DOCV21EN/Entry+-+Picture+Event+Handler) [%HI\\_EditTreeViewItem function](https://doc.ipesoft.com/display/D2DOCV21EN/HI_EditTreeViewItem)